# STAMPE CRUSCOTTI - Indicazioni

Grazie alla preziosa collaborazione con le scuole, si inoltrano le indicazioni per poter visualizzare le funzioni ed eseguire le stampe (anche tramite "stampa video") dei cruscotti riepilogativi / o di sintesi e delle schede scuola. Naturalmente le indicazioni delle diciture potranno essere differenti in base ad ordine e grado.

# SIDI ALUNNI

Menù "sezioni" - alunni per caricare gli alunni per sezione - stampa "sezioni-alunni" si vedono il numero di sezioni con il nome con il totale del numero bambini per ogni sezione stampa "riepilogo" - si vedono gli alunni per anno di nascita stampa rilevazioni - si vede la pagina con la scheda delle rilevazioni integrative CRUSCOTTI RIEPILOGATIVI c'è una stampa da cui si vedono le opzioni della scheda rilevazioni integrativa con i flag c'è una stampa da cui si vede il totale degli alunni caricati a sistema c'è una stampa che si chiama "chiusura attività di avvio" da cui si vede lo stato di avanzamento con la data di chiusura

Sidi

-Anagrafe Nazionale Studenti -Riepilogo dati -Clicco sul tasto Stampa per la prima stampa e Alunni per sezione per la seconda stampa

Per la stampa Chiusura attività:

Sidi

-Anagrafe nazionale

-Chiusura di attività di avvio

-Stampo la pagina della schermata

Di seguito le visualizzazioni delle stampe rese anonime. Nel caso in cui altre scuole volessero inviarci le loro osservazioni e suggerimenti l'Ufficio rimane a disposizione.

Saluti

# MINISTERO DELL'ISTRUZIONE, DELL'UNIVERSITÀ E DELLA RICERCA

ANNO SCOLASTICO 2022/2023

# **SCUOLA PRIMARIA NON STATALE**

Riepilogo Alunni per Classe

In caso di scuola dell'Infanzia al posto della dicitura "Riepilogo Alunni per Classe" ci sarà scritto "Riepilogo Alunni per Sezione"

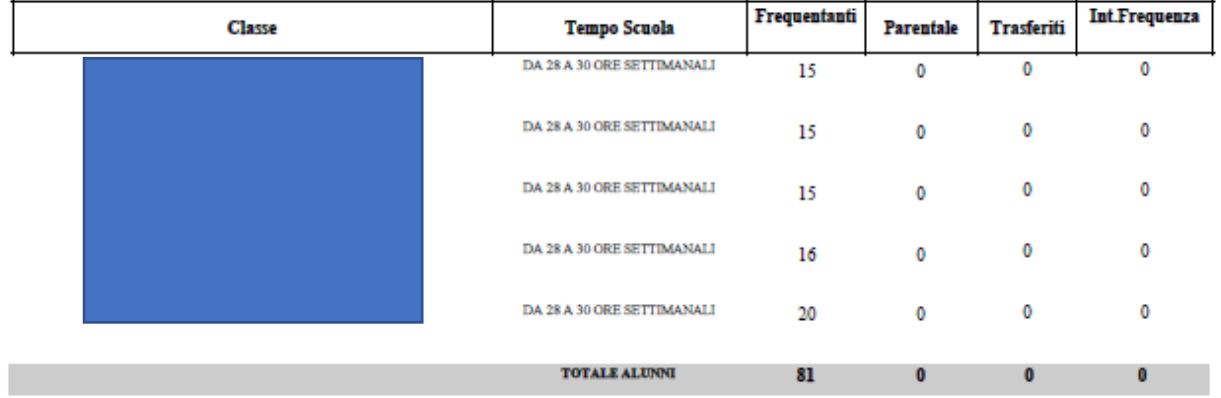

La stampa qui sopra indicata sarà grande per quante classi ha la scuola ed in base all'ordine e grado. In fondo alla pagina appaiono data e ora di stampa e il numero di pagine

Data di stampa: 15/03/2023 13:45:51

## Pagina 1 di 1

## MINISTERO DELL'ISTRUZIONE, DELL'UNIVERSITÀ E DELLA RICERCA ANNO SCOLASTICO 2022/2023

Riepilogo dati

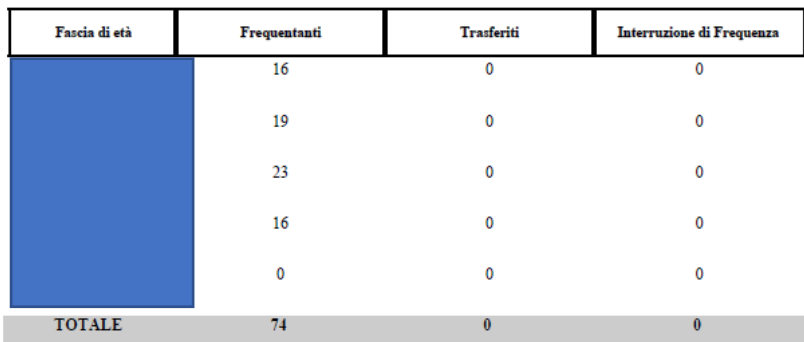

In questa stampa vengono riepilogati gli alunni per fascia d'età nelle scuole dell'infanzia, ed anche in questa stampa al fondo vengono visualizzate, data e ora e numero di pagina.

## MINISTERO DELL'ISTRUZIONE, DELL'UNIVERSITÀ E DELLA RICERCA

#### ANNO SCOLASTICO 2022/2023

#### Riepilogo dati

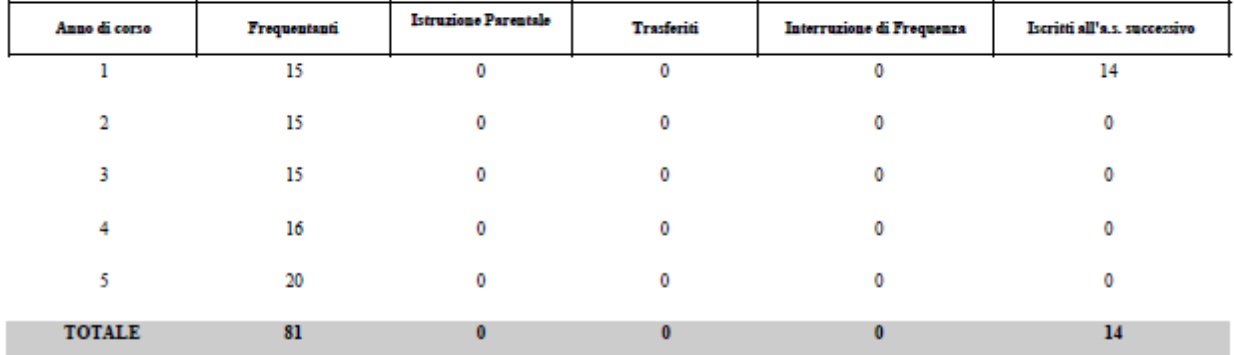

In questa stampa vengono visualizzati gli alunni per anno di corso per le scuole primaria, secondaria di primo e secondo grado, potranno esserci righe differenti in base all'ordine e grado della scuola. Anche in questa stampa a fondo pagina vengono visualizzate, data e ora e numero di pagina

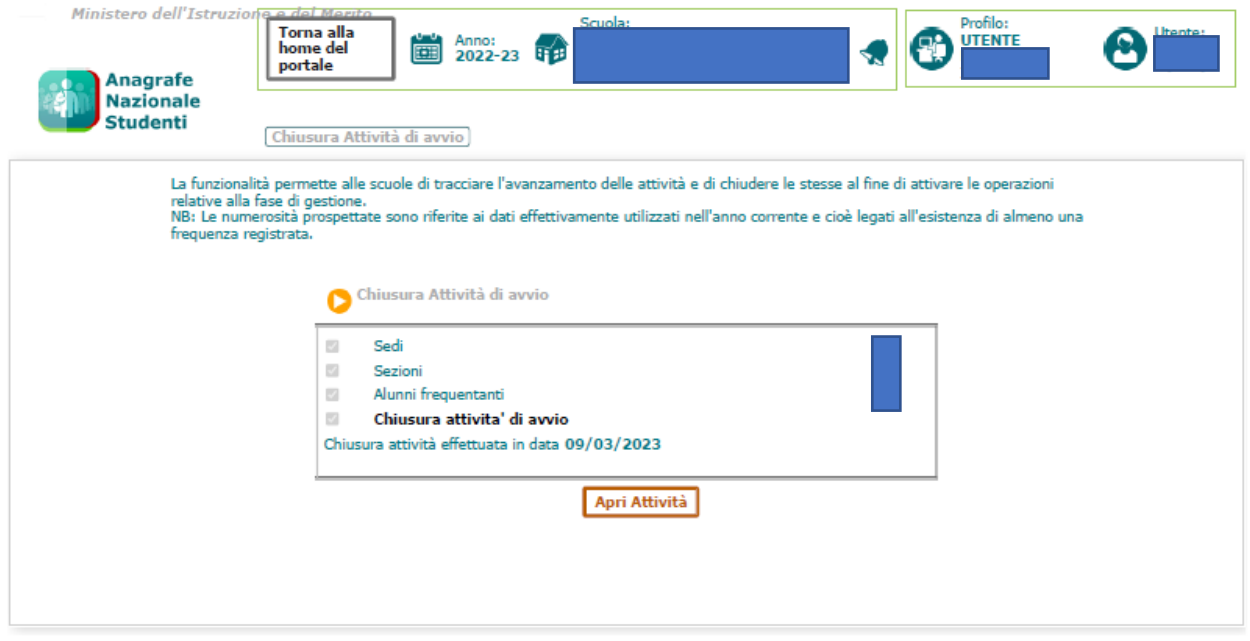

Tutti i diritti riservati © 2015 - Ministero dell'Istruzione e del Merito

Questa è la stampa video dove appare la data di chiusura dell'attività

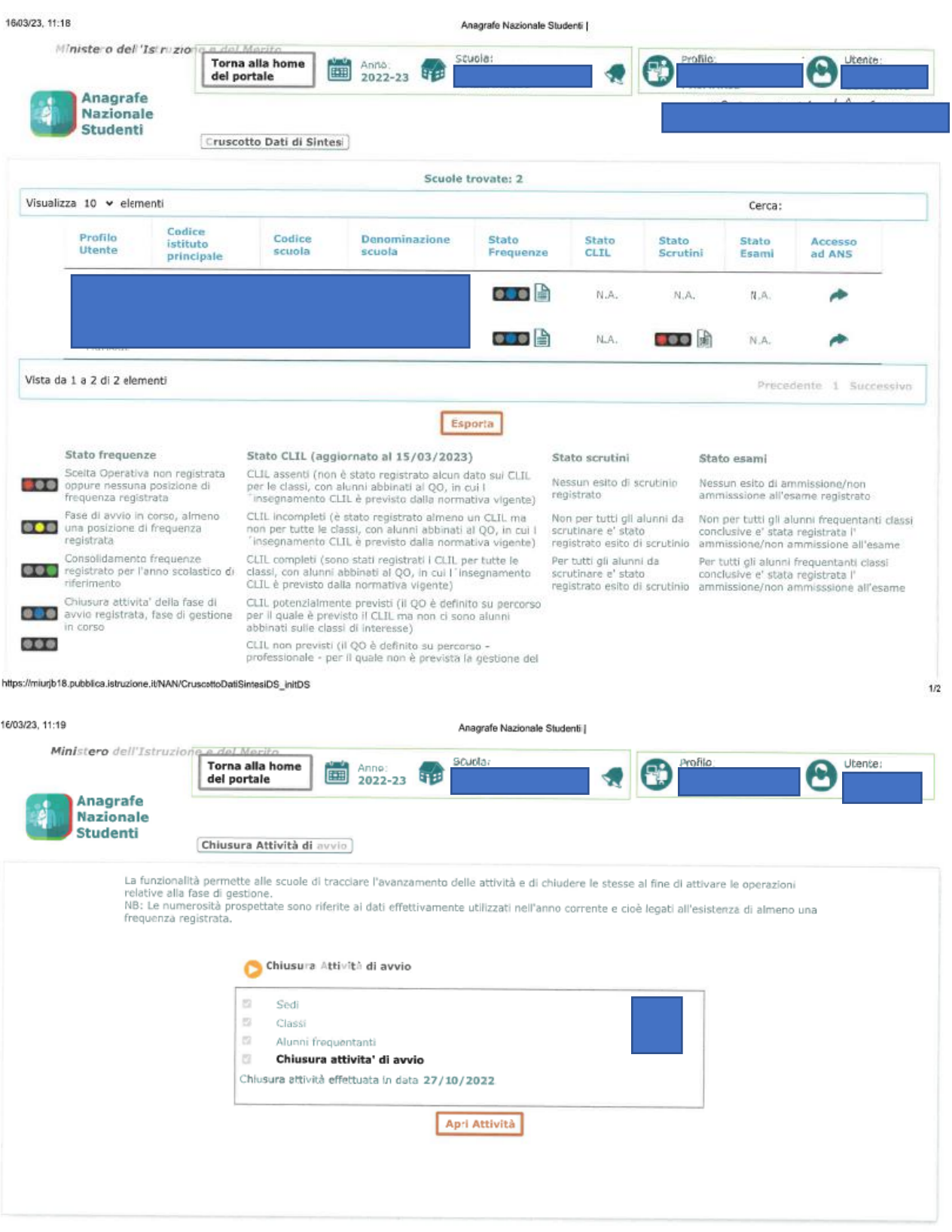

Tutti i diritti riservati @ 2015 - Ministero dell'Istruzione e del Merito

Questa è un'altra stampa video nella quale è visibile la data di collegamento alla pagina web.

Si ricorda che dal SIDI il referente della scuola può ricavare anche dei file CSV molto leggeri che riportano le indicazioni relative ai caricamenti per tutte le scuole per le quali è abilitato il referente

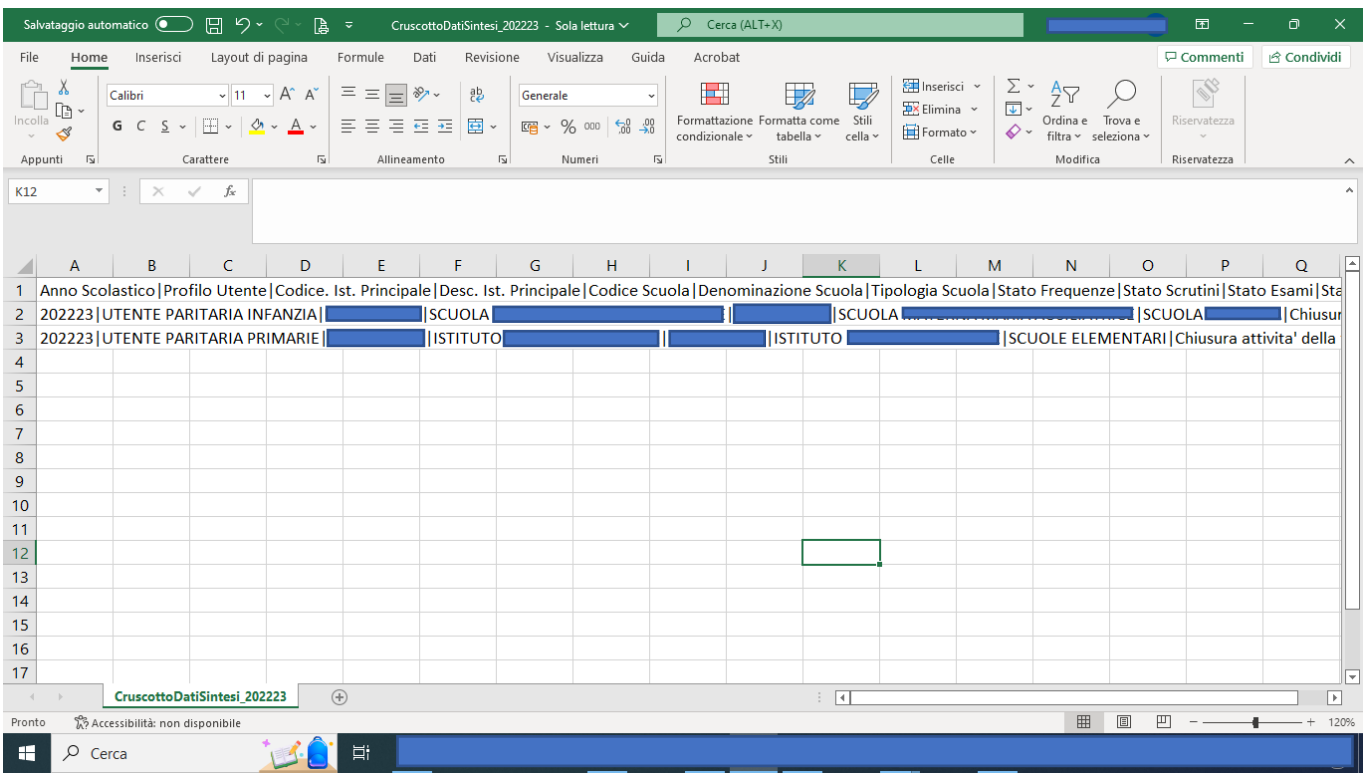

Di seguito la stampa delle scheda scuola "Rilevazioni"

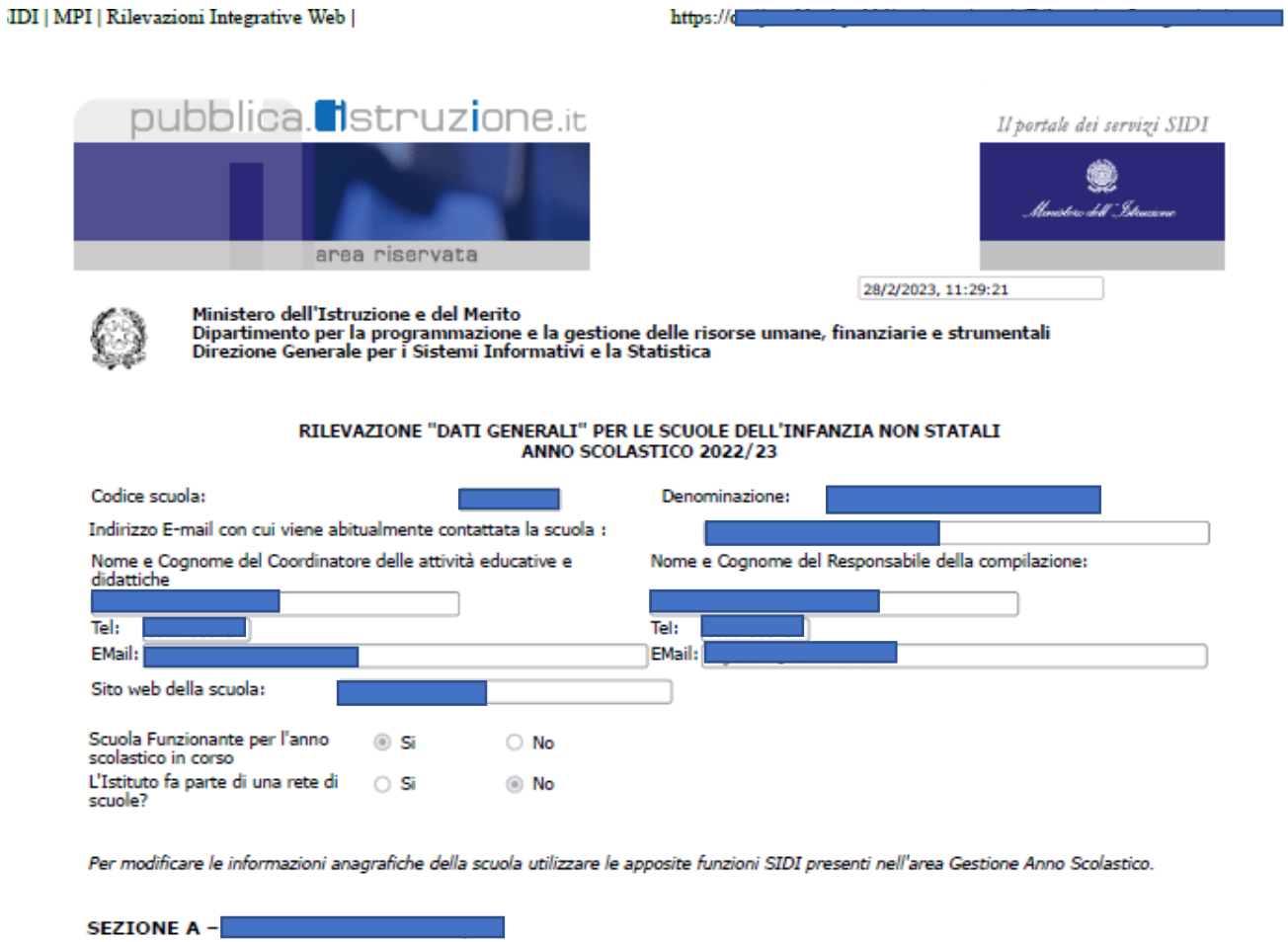

[…] riquadri personalizzati per ordine e grado non estratti […]

Tutti i diritti riservati © 2006 **[11] Ministero dell'Istruzione e del Merito** - Viale Trastevere, 76/A - 00153 ROMA

 $4 \text{ di } 4$ 

28/02/2023, 11:29

Questi sono gli estratti della scheda scuola delle Rilevazioni, completa di tutti i suoi quadri e differente per ogni ordine e grado. Al fondo della scheda è presente il tasto "stampa" e verranno visualizzate data e ora e numero di pagine